# NORTHWESTERN **POLYTECHNIC**

# DEPARTMENT of BUSINESS AND OFFICE ADMINISTRATION

# COURSE OUTLINE – Winter 2024

# OA1375 (EC): Software Applications II – 3 (3-0-1.5) 67.5 Hours for 15 Weeks

Northwestern Polytechnic acknowledges that our campuses are located on Treaty 8 territory, the ancestral and present-day home to many diverse First Nations, Metis, and Inuit people. We are grateful to work, live and learn on the traditional territory of Duncan's First Nation, Horse Lake First Nation and Sturgeon Lake Cree Nation, who are the original caretakers of this land.

We acknowledge the history of this land and we are thankful for the opportunity to walk together in friendship, where we will encourage and promote positive change for present and future generations.

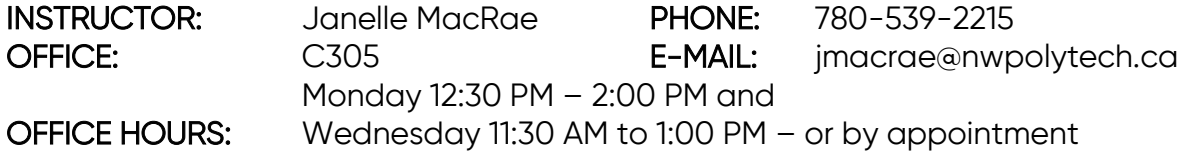

#### CALENDAR DESCRIPTION:

This course will familiarize students with the use and application of computers in daily office activities. Students will study intermediate level concepts and functions of software to meet changing industry needs.

#### PREREQUISITE:

OA1365

#### REQUIRED TEXT/RESOURCE MATERIALS:

Microsoft Office 365: Word, Excel, Access, PowerPoint by Rutkosky/Roggenkamp/Rutkosky, © Paradigm Publishing, LLC (textbook and ebook or just ebook) – *must come with Cirrus Training and Assessment account*

# DELIVERY MODE:

Online - This type of course will be offered entirely online using Northwestern Polytechnic's learning management system: MyClass (D2L), as well as the Cirrus Training and Assessment account. There are no set class times and students attend remotely and asynchronously.

This is a paced online course, meaning there are weekly requirements that must be met.

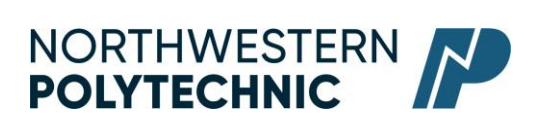

#### LEARNING OUTCOMES:

Upon completion of the course students will obtain the following skills:

- prepare, manage, and print documents using application software.
- perform a number of Word tasks, such as applying advanced formatting, proofing documents, inserting headers, footers and references, creating specialized tables, customizing objects and charts, and working with merging documents.
- Demonstrate advanced formatting, functions and formula techniques, working with tables and data features, and summarizing and consolidating data,
- create and manage presentations using tables, smartart graphics and photo albums, use slide masters and action buttons

#### TRANSFERABILITY:

Please consult the Alberta Transfer Guide for more information. You may check to ensure the transferability of this course at the Alberta Transfer Guide main page [http://www.transferalberta.alberta.ca.](http://www.transferalberta.alberta.ca/)

\*\* Grade of D or D+ may not be acceptable for transfer to other post-secondary institutions. **Students are cautioned that it is their responsibility to contact the receiving institutions to ensure transferability**

#### EVALUATIONS:

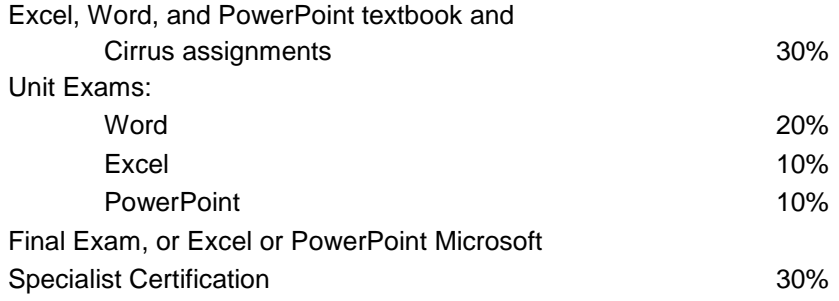

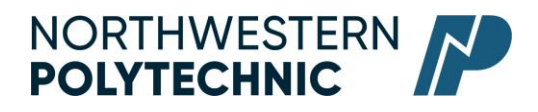

# GRADING CRITERIA:

Please note that most universities will not accept your course for transfer credit IF your grade is less than C-.

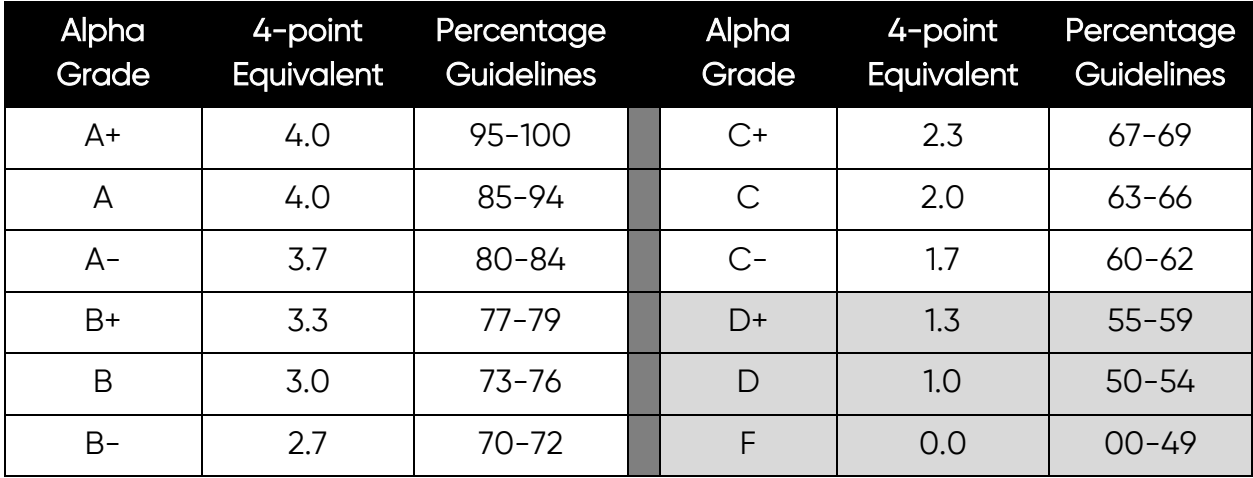

#### COURSE SCHEDULE/TENTATIVE TIMELINE:

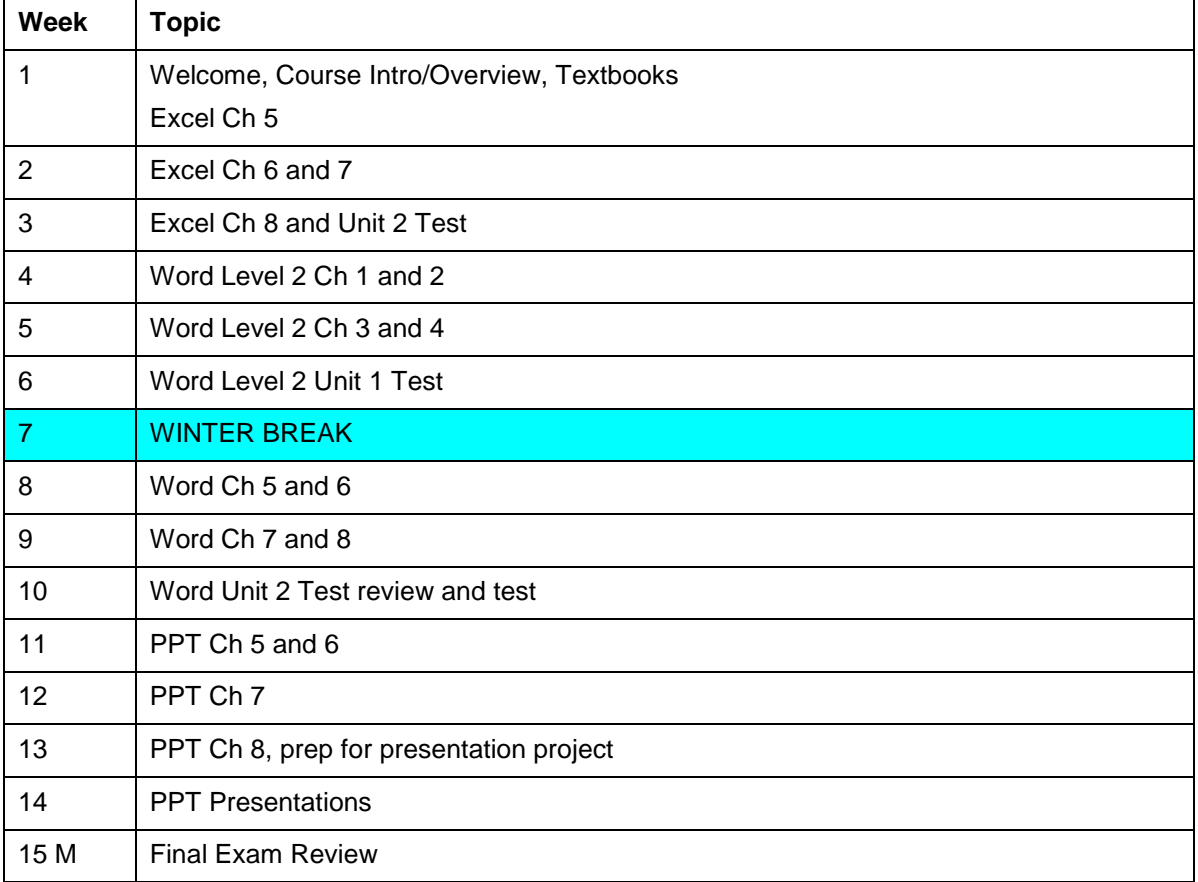

#### STUDENT RESPONSIBILITIES:

**Email:** Email is the preferred option to communicate with your instructor. Email correspondence to your instructor must be sent from your NWP student email account. Emails should be professionally formatted and include a subject, correct spelling and grammar, and a reference to course material and/or textbook pages, etc. Emails that do not adhere to this format may not be responded to.

**Testing And Exam Policies**: All tests will be written as scheduled. No rewrites will be given. If there is an excusable absence, the weighting of the missed test will be added to the final exam weighting. Instructor must be notified prior to the testing period of any absence. If the absence is not excusable, a grade of 0% will be given.

Final examinations must be taken during the specified time period. Do not plan any activities during examination week.

**Due Dates:** Work must be submitted to MyClass and Cirrus by the due date and time given. No lates will be accepted.

**NWP Policies**: Students must read, understand and comply with Northwestern Polytechnic academic policies.

\*\*Note: all Academic and Administrative policies are available at NWP Policies | Northwestern [Polytechnic \(nwpolytech.ca\)](https://www.nwpolytech.ca/about/administration/policies/)

**Please click on the following link to read the student Rights and Responsibilities Policy:**  <https://www.nwpolytech.ca/about/administration/policies/fetch.php?ID=69>

# STATEMENT ON ACADEMIC MISCONDUCT:

Academic Misconduct will not be tolerated. For a more precise definition of academic misconduct and its consequences, refer to the Student Rights and Responsibilities policy available

at [https://www.nwpolytech.ca/about/administration/policies/index.html.](https://www.nwpolytech.ca/about/administration/policies/index.html)

\*\*Note: all Academic and Administrative policies are available on the same page.

# TECHNOLOGY REQUIREMENTS:

You will need access to Office 365 for this course. NWP offers students Office 365 software for free while you are a student. To access it, follow these instructions:

- Open your preferred web browser, go to [https://portal.office.com](https://portal.office.com/)
- Log in
- Click Install Office > Office 365 Apps

Once the software has downloaded and installed (how quickly this happens depends on your computer and your network connection, it is a large file so it can take quite some time), open Word, Excel, or PowerPoint and enter your [student ID number]@nwpolytech.ca and your MyClass password when prompted to activate the software.

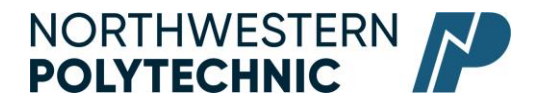

If you already have Office 365 installed on your computer, you can go to Accounts under the File tab and sign in with your NWP student email and password to activate the license if necessary.

# SOFTWARE & NETWORK REQUIREMENTS

Please see **doc.php** (nwpolytech.ca) for minimum device requirements